<span id="page-0-0"></span>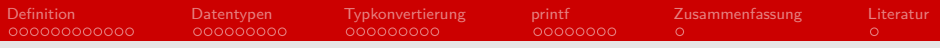

### Variablen

### Proseminar Effiziente Programmierung in C

### Daniel Flat

#### Arbeitsbereich Wissenschaftliches Rechnen Fachbereich Informatik Fakultät für Mathematik, Informatik und Naturwissenschaften Universität Hamburg

### 28 April 2021

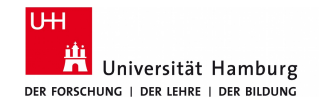

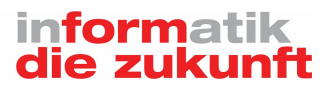

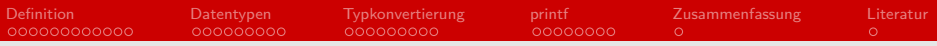

### Gliederung

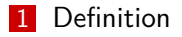

- [Datentypen](#page-39-0)
- [Typkonvertierung](#page-77-0)

### [printf](#page-103-0)

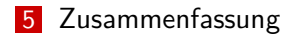

<span id="page-2-0"></span>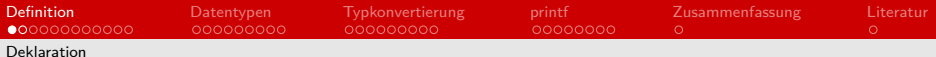

# Deklaration [\[10\]](#page-138-1) [\[5\]](#page-138-2) [\[6\]](#page-138-3) [\[7\]](#page-138-4)

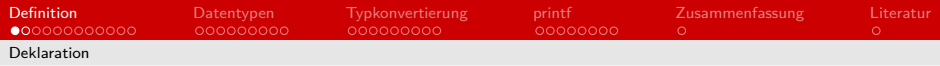

# Deklaration [\[10\]](#page-138-1) [\[5\]](#page-138-2) [\[6\]](#page-138-3) [\[7\]](#page-138-4)

# Deklaration [\[10\]](#page-138-1) [\[5\]](#page-138-2) [\[6\]](#page-138-3) [\[7\]](#page-138-4)

- Schlüsselwörter, z.B. auto, register
- $\blacksquare$ Datentypen

# Deklaration [\[10\]](#page-138-1) [\[5\]](#page-138-2) [\[6\]](#page-138-3) [\[7\]](#page-138-4)

- Schlüsselwörter, z.B. auto, register
- **Datentypen**
- Regeln:

# Deklaration [\[10\]](#page-138-1) [\[5\]](#page-138-2) [\[6\]](#page-138-3) [\[7\]](#page-138-4)

- Schlüsselwörter, z.B. auto, register
- **Datentypen**
- Regeln:
	- **B** beginnt mit Buchstaben oder Unterstrich

# Deklaration [\[10\]](#page-138-1) [\[5\]](#page-138-2) [\[6\]](#page-138-3) [\[7\]](#page-138-4)

- Schlüsselwörter, z.B. auto, register
- **Datentypen**
- Regeln:
	- **B** beginnt mit Buchstaben oder Unterstrich
	- nur Buchstaben des englischen Alphabets, z.B. ä, ö, ü oder ß verboten

# Deklaration [\[10\]](#page-138-1) [\[5\]](#page-138-2) [\[6\]](#page-138-3) [\[7\]](#page-138-4)

- Schlüsselwörter, z.B. auto, register
- Datentypen
- Regeln:
	- $\blacksquare$ beginnt mit Buchstaben oder Unterstrich
	- nur Buchstaben des englischen Alphabets, z.B. ä, ö, ü oder ß  $\blacksquare$ verboten
	- keine Schlüsselwörter

# Deklaration [\[10\]](#page-138-1) [\[5\]](#page-138-2) [\[6\]](#page-138-3) [\[7\]](#page-138-4)

- Schlüsselwörter, z.B. auto, register
- Datentypen
- Regeln:
	- **B** beginnt mit Buchstaben oder Unterstrich
	- nur Buchstaben des englischen Alphabets, z.B. ä, ö, ü oder ß verboten
	- keine Schlüsselwörter
	- max. 31 Zeichen

## Deklaration Beispiel [\[10\]](#page-138-1) [\[5\]](#page-138-2) [\[6\]](#page-138-3) [\[7\]](#page-138-4)

```
1 ( Schluesselwort ) Datentyp Bezeichner ; // Syntax
2 int zahl ;
   3 register int Zahl ;
4 // akzeptiert
5
6 \vert zahl;
7 int 8 cht ;
8 int long ;
9 // ungueltig
```
#### Listing 1: Deklaration

<span id="page-11-0"></span>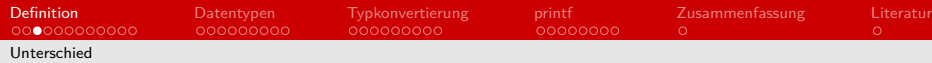

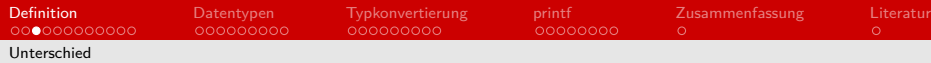

**Deklaration: Vergabe eines Namens und Typs für Variable** 

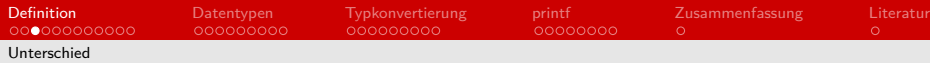

■ Deklaration: Vergabe eines Namens und Typs für Variable Definition: Reservierung des Speicherplatzes

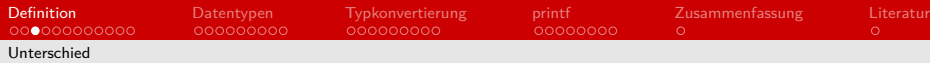

- Deklaration: Vergabe eines Namens und Typs für Variable
- Definition: Reservierung des Speicherplatzes
- **Einmal definiert, aber mehrmals deklariert** m.

<span id="page-15-0"></span>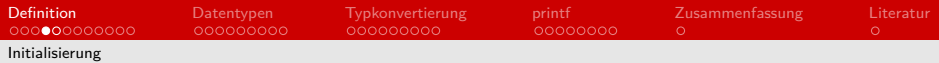

## Initialisierung [\[10\]](#page-138-1) [\[5\]](#page-138-2)

### Direkte Zuweisung eines Wertes einer Variable

- Direkte Zuweisung eines Wertes einer Variable
- $\blacksquare$  Zuweisungsoperator  $=$

- Direkte Zuweisung eines Wertes einer Variable
- $\blacksquare$  Zuweisungsoperator  $=$
- **Nor ersten Verwendung**

- Direkte Zuweisung eines Wertes einer Variable
- $\blacksquare$  Zuweisungsoperator  $=$
- **Nor ersten Verwendung**
- $\blacksquare$  L- und R Wert

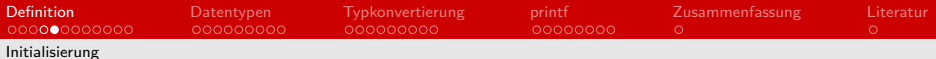

# Initialisierung Beispiel [\[10\]](#page-138-1) [\[5\]](#page-138-2)

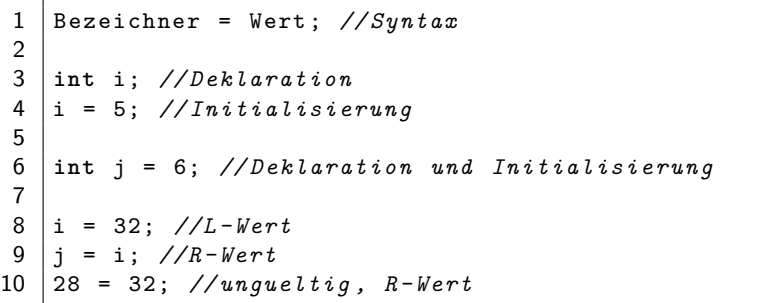

Listing 2: Initialisierung

## <span id="page-21-0"></span>Arten von Variablen [\[11\]](#page-138-5) [\[1\]](#page-138-6) [\[16\]](#page-138-7)

**Wertvariablen** 

## Arten von Variablen [\[11\]](#page-138-5) [\[1\]](#page-138-6) [\[16\]](#page-138-7)

**Wertvariablen** 

■ referenzielle Variablen

# Arten von Variablen [\[11\]](#page-138-5) [\[1\]](#page-138-6) [\[16\]](#page-138-7)

- **Wertvariablen**
- referenzielle Variablen
- global, lokal und statisch

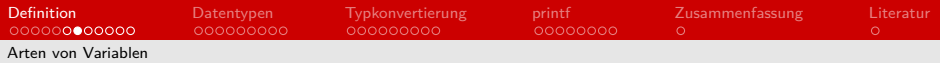

# Globale Variable [\[11\]](#page-138-5) [\[1\]](#page-138-6)

aus jeder Stelle des Programms zugreifbar

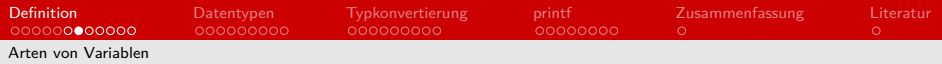

- aus jeder Stelle des Programms zugreifbar
- stehen außerhalb der Funktionen

- aus jeder Stelle des Programms zugreifbar
- stehen außerhalb der Funktionen
- statischen Speicher

- aus jeder Stelle des Programms zugreifbar
- stehen außerhalb der Funktionen
- statischen Speicher
- **Problematiken**

- aus jeder Stelle des Programms zugreifbar
- stehen außerhalb der Funktionen
- statischen Speicher
- **Problematiken**
- **mit Bedacht**

## Globale Variable Beispiel [\[10\]](#page-138-1) [\[6\]](#page-138-3) [\[5\]](#page-138-2) [\[1\]](#page-138-6) [\[7\]](#page-138-4)

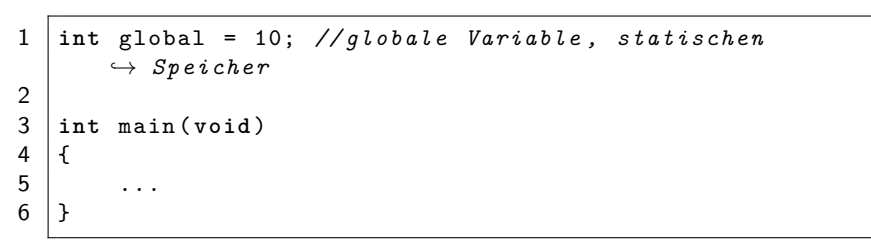

Listing 3: Globale Variable

# Lokale Variable [\[11\]](#page-138-5) [\[1\]](#page-138-6)

**a** abgeschlossener Block

# Lokale Variable [\[11\]](#page-138-5) [\[1\]](#page-138-6)

■ abgeschlossener Block

nicht von außen änderbar und zugreifbar

# Lokale Variable [\[11\]](#page-138-5) [\[1\]](#page-138-6)

abgeschlossener Block

- nicht von außen änderbar und zugreifbar  $\blacksquare$
- Stack-/Stapelspeicher

[Arten von Variablen](#page-21-0)

 $\circ$ 

# Lokale Variable Beispiel [\[10\]](#page-138-1) [\[6\]](#page-138-3) [\[5\]](#page-138-2) [\[7\]](#page-138-4) [\[1\]](#page-138-6)

```
\begin{array}{c|c} 1 & \text{int } \text{main} \ (\text{void}) \\ 2 & \text{if } \end{array}\begin{array}{c} 2 \\ 3 \end{array} {
3 {
4 int lokal = 1; // lokale Variable , Stack
5 ...
6 } // Ende des Blocks , Stack wird geleert
7 int variable = lokal ; // ungueltig
8 return 0;
9 }
```
Listing 4: Lokale Variable

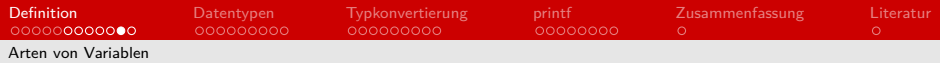

# Statische Variable [\[11\]](#page-138-5) [\[1\]](#page-138-6)

Wert erhalten?

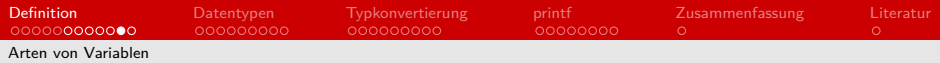

# Statische Variable [\[11\]](#page-138-5) [\[1\]](#page-138-6)

Wert erhalten?

globale Variabeln?
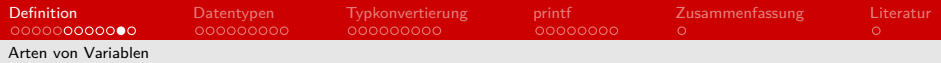

## Statische Variable [\[11\]](#page-138-1) [\[1\]](#page-138-2)

■ Wert erhalten?

globale Variabeln?

Schlüsselwort static

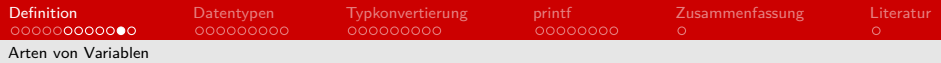

## Statische Variable [\[11\]](#page-138-1) [\[1\]](#page-138-2)

■ Wert erhalten?

globale Variabeln?

Schlüsselwort static

statischen Speicher

[Definition](#page-2-0) [Datentypen](#page-39-0) [Typkonvertierung](#page-77-0) [printf](#page-103-0) [Zusammenfassung](#page-126-0) [Literatur](#page-138-0)  $\bigcap$  $\cap$ [Arten von Variablen](#page-21-0)

#### Statische Variable Beispiel [\[10\]](#page-138-3) [\[6\]](#page-138-4) [\[5\]](#page-138-5) [\[7\]](#page-138-6) [\[1\]](#page-138-2)

```
\frac{1}{2} \begin{vmatrix} \text{int} & \text{funktion} \\ \text{f} & \text{if} \end{vmatrix}\begin{array}{c} 2 \\ 3 \end{array} {
 \begin{array}{c|c}\n3 & \text{static int } i = 0; \\
4 & \text{return }++i:\n\end{array}\begin{array}{c|c} 4 & \text{return }++i\;; \ 5 & \end{array}\mathcal{F}\frac{6}{7}7 int main ( void )
 \begin{array}{c} 8 \\ 9 \end{array} {
                    9 funktion () ; // 1
10 funktion (); //2
11 funktion () ; // 3
12 return 0;
13 |
```
Listing 5: Statische Variable

<span id="page-39-0"></span>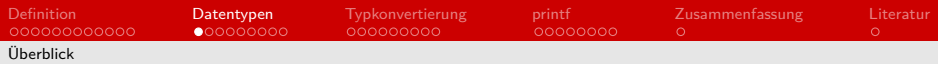

# Datentypen [\[2\]](#page-138-7) [\[16\]](#page-138-8)

#### Datentypen [\[2\]](#page-138-7) [\[16\]](#page-138-8)

**Essenziell für Deklaration** Speicherplatz

## Datentypen [\[2\]](#page-138-7) [\[16\]](#page-138-8)

- Speicherplatz
- Bitmuster  $\blacksquare$

### Datentypen [\[2\]](#page-138-7) [\[16\]](#page-138-8)

- Speicherplatz
- Bitmuster  $\blacksquare$
- Operationen

### Datentypen [\[2\]](#page-138-7) [\[16\]](#page-138-8)

- Speicherplatz
- Bitmuster  $\blacksquare$
- Operationen
- $\blacksquare$ Genauigkeit

## Datentypen [\[2\]](#page-138-7) [\[16\]](#page-138-8)

- Speicherplatz
- Bitmuster  $\blacksquare$
- Operationen
- Genauigkeit
- 3 Arten

## Datentypen [\[2\]](#page-138-7) [\[16\]](#page-138-8)

- Speicherplatz
- **Bitmuster**  $\blacksquare$
- Operationen
- Genauigkeit
- 3 Arten
	- **Basistypen**

## Datentypen [\[2\]](#page-138-7) [\[16\]](#page-138-8)

- Speicherplatz
- **Bitmuster**  $\blacksquare$
- Operationen
- Genauigkeit
- 3 Arten
	- **Basistypen**
	- Void

## Datentypen [\[2\]](#page-138-7) [\[16\]](#page-138-8)

- Speicherplatz
- **Bitmuster**  $\blacksquare$
- Operationen
- Genauigkeit
- 3 Arten
	- **Basistypen**
	- Void
	- um typedef

<span id="page-48-0"></span>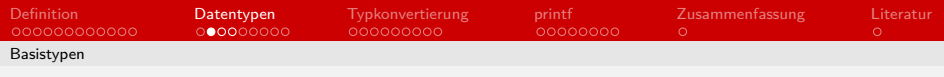

#### Zahlen ohne Nachkommastellen

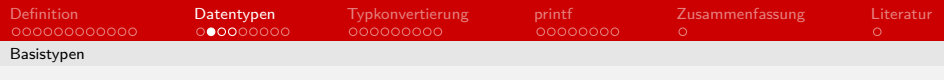

#### Zahlen ohne Nachkommastellen

unsigned

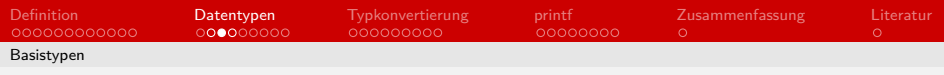

 $n:=$  Anzahl der Bits

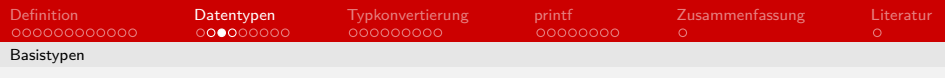

- $\blacksquare$  n:  $=$  Anzahl der Bits
- unsigned: Gesamtanzahl

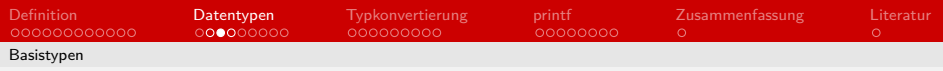

Ganzzahlen [\[2\]](#page-138-7)

- $\blacksquare$  n:  $=$  Anzahl der Bits
- unsigned: Gesamtanzahl

 $[0; 2<sup>n</sup> - 1]$ 

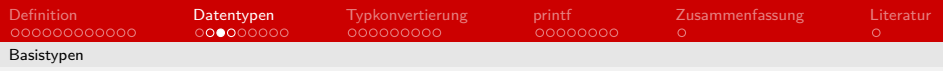

Ganzzahlen [\[2\]](#page-138-7)

- $\blacksquare$  n:  $=$  Anzahl der Bits
- unsigned: Gesamtanzahl

$$
[0;2^n-1]
$$

#### signed: Höchstwertige Bit als Vorzeichen

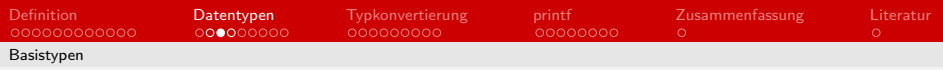

Ganzzahlen [\[2\]](#page-138-7)

 $\blacksquare$  n:  $=$  Anzahl der Bits

unsigned: Gesamtanzahl

$$
[0;2^n-1]
$$

signed: Höchstwertige Bit als Vorzeichen

$$
[-2^{n-1};2^{n-1}-1]
$$

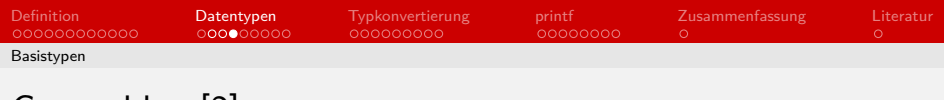

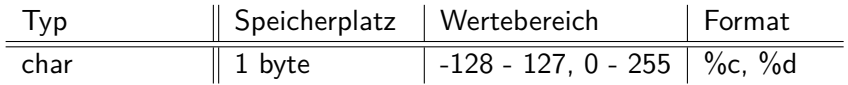

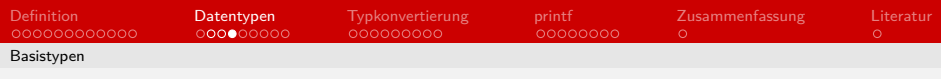

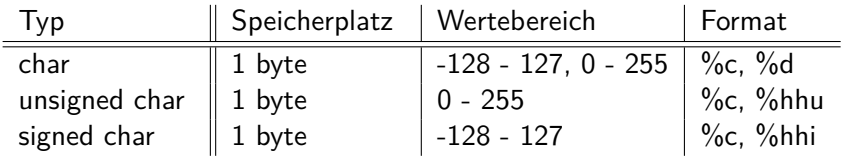

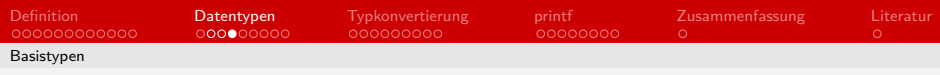

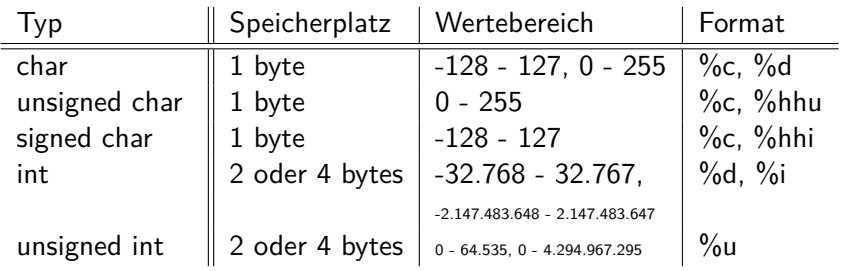

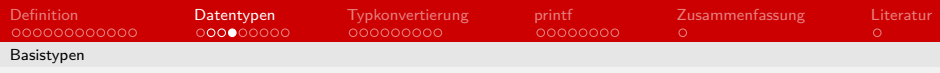

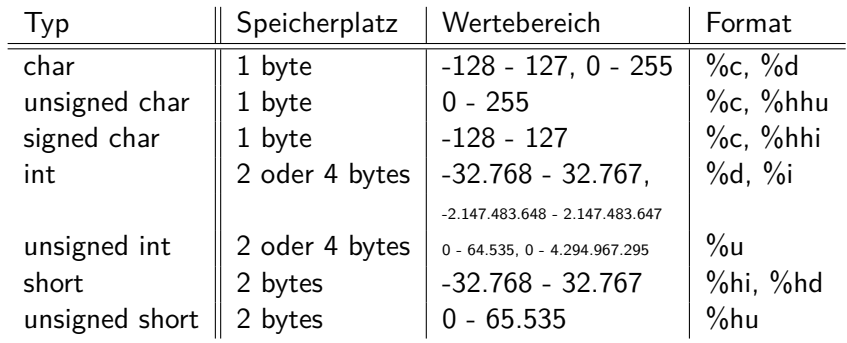

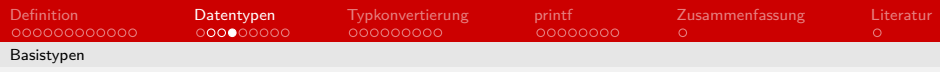

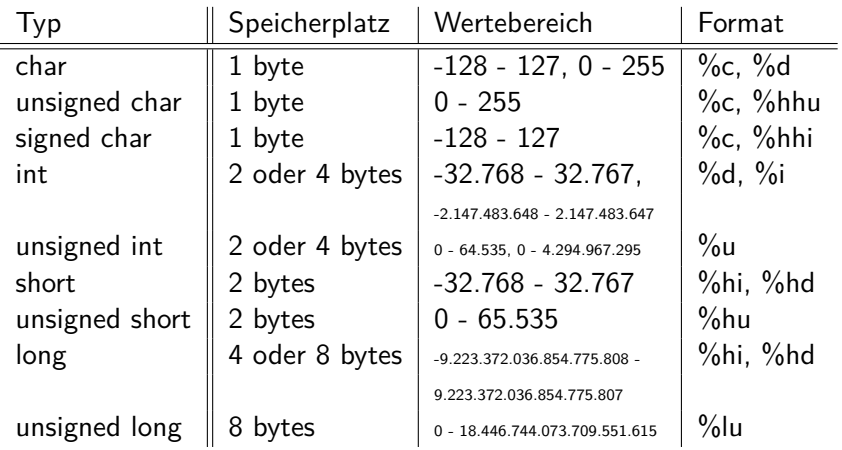

<span id="page-60-0"></span>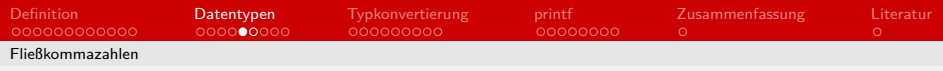

#### Zahlen mit Nachkommastellen

[Definition](#page-2-0) [Datentypen](#page-39-0) [Typkonvertierung](#page-77-0) [printf](#page-103-0) [Zusammenfassung](#page-126-0) [Literatur](#page-138-0) [Fließkommazahlen](#page-60-0)

- Zahlen mit Nachkommastellen
- kein unsigned möglich

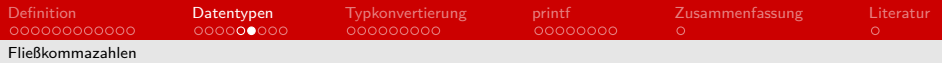

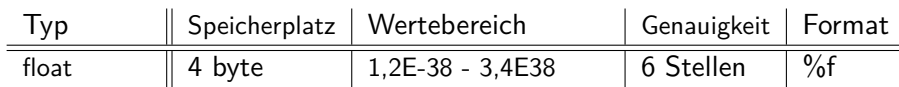

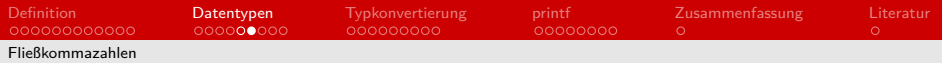

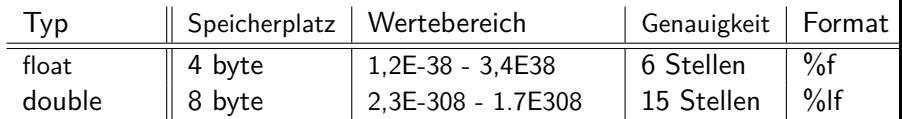

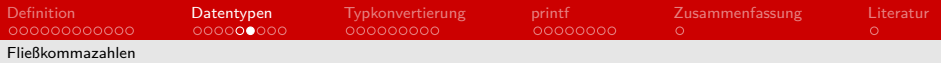

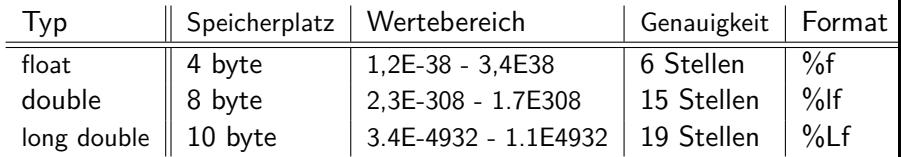

<span id="page-65-0"></span>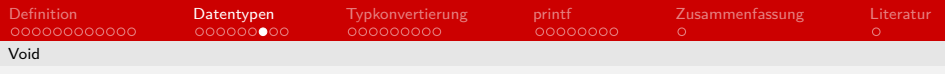

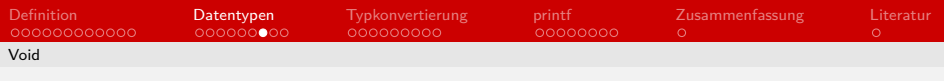

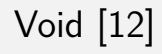

**Kein Wert** 

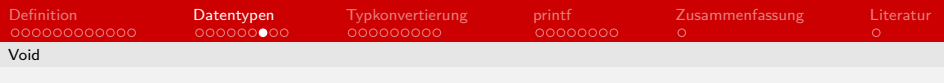

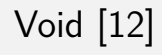

- **Kein Wert**
- 3 Situationen

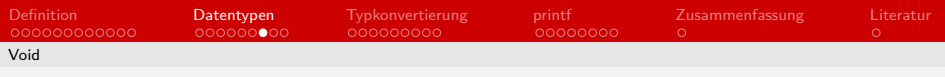

- **Kein Wert**
- 3 Situationen
	- **Void Funktion** 
		- void funktion(int argument)

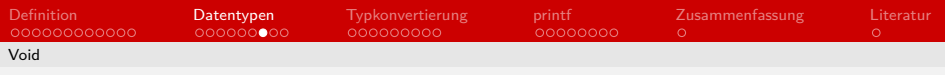

- **Kein Wert**
- 3 Situationen
	- **Void Funktion** 
		- void funktion(int argument)
	- Void Argument
		- $\blacksquare$  int funktion(void)

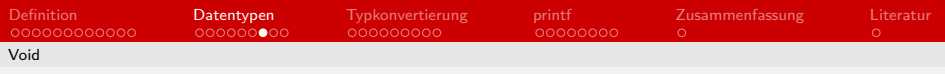

- Kein Wert
- 3 Situationen
	- **Void Funktion** 
		- void funktion(int argument)
	- **Void Argument** 
		- $\blacksquare$  int funktion(void)
	- **Void Zeiger** 
		- void \*zeiger

<span id="page-71-0"></span>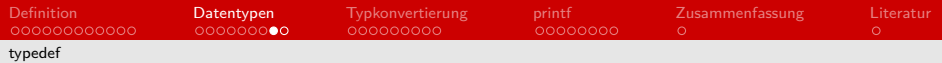

# typedef [\[4\]](#page-138-10) [\[17\]](#page-138-11)
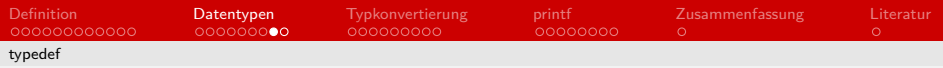

#### Schlüsselwort

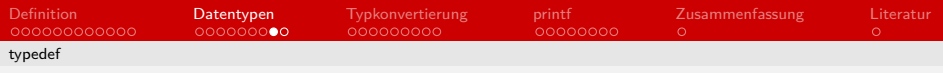

Schlüsselwort

Neuer Name für Datentyp

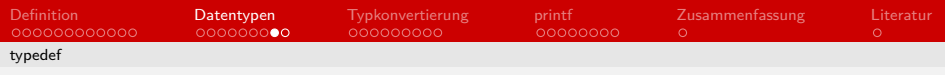

Schlüsselwort

Neuer Name für Datentyp

**R** kein eigener Datentyp

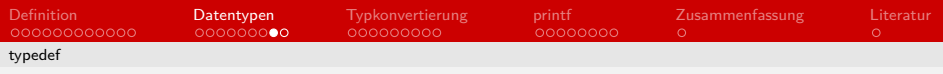

Schlüsselwort

- Neuer Name für Datentyp
- **kein eigener Datentyp**

■ Zeiger

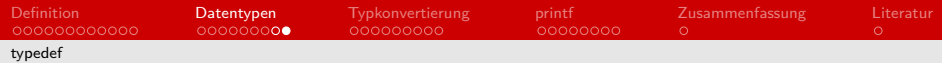

#### typedef Beispiel [\[4\]](#page-138-1) [\[17\]](#page-138-2)

```
1 typedef Definition Bezeichner ; // Syntax
\frac{2}{3}3 typedef unsigned int UINT ;
\frac{4}{5}UINT a = 5;
```
Listing 6: typedef

# <span id="page-77-0"></span>Typkonvertierung [\[15\]](#page-138-3) [\[13\]](#page-138-4) [\[9\]](#page-138-5)

## Typkonvertierung [\[15\]](#page-138-3) [\[13\]](#page-138-4) [\[9\]](#page-138-5)

**Umwandeln des Datentyps** 

## Typkonvertierung [\[15\]](#page-138-3) [\[13\]](#page-138-4) [\[9\]](#page-138-5)

**Umwandeln des Datentyps** 

**Viele Gründe** 

## Typkonvertierung [\[15\]](#page-138-3) [\[13\]](#page-138-4) [\[9\]](#page-138-5)

**Umwandeln des Datentyps** Viele Gründe

**n** implizit und explizit

<span id="page-81-0"></span>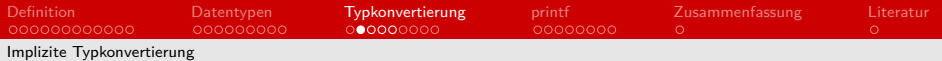

#### Implizite Typkonvertierung [\[15\]](#page-138-3) [\[13\]](#page-138-4) [\[9\]](#page-138-5)

#### Implizite Typkonvertierung [\[15\]](#page-138-3) [\[13\]](#page-138-4) [\[9\]](#page-138-5)

Durch Compiler durchgeführt

### Implizite Typkonvertierung [\[15\]](#page-138-3) [\[13\]](#page-138-4) [\[9\]](#page-138-5)

- Durch Compiler durchgeführt  $\blacksquare$
- **Erweiternd**

#### Implizite Typkonvertierung [\[3\]](#page-138-6)

#### bool  $\rightarrow$  char  $\rightarrow$  short  $\rightarrow$  int  $\rightarrow$  unsigned int  $\rightarrow$  long  $\rightarrow$  unsigned long  $\rightarrow$ long long  $\rightarrow$  unsigned long long  $\rightarrow$  float  $\rightarrow$  double  $\rightarrow$  long double

**Implicit Type Conversion** 

#### Implizite Typkonvertierung [\[15\]](#page-138-3) [\[13\]](#page-138-4) [\[9\]](#page-138-5)

```
1 int i = 2; // 2
2 float f = i ; // 2.000000
   3 char c = f ; // ungueltig
\frac{4}{5}char a = 'A'; // A oder 65
6 \mid float b = 12.0f;
7 int c = 10;
8 char d = a + b + c; //unqueltiq
9 \text{ int } e = a + b + c; //ungueltig
10 | float f = a + b + c; //gueltig
```
Listing 7: Implizierte Typumwandlung

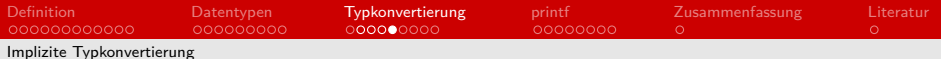

### Implizite Typkonvertierung [\[15\]](#page-138-3) [\[13\]](#page-138-4) [\[9\]](#page-138-5)

■ ist kompatibel?

### Implizite Typkonvertierung [\[15\]](#page-138-3) [\[13\]](#page-138-4) [\[9\]](#page-138-5)

 $\blacksquare$  ist kompatibel?

■ ja: Ausführung

#### Implizite Typkonvertierung [\[15\]](#page-138-3) [\[13\]](#page-138-4) [\[9\]](#page-138-5)

 $\blacksquare$  ist kompatibel?

■ ja: Ausführung

nein: Abbruch

### Implizite Typkonvertierung [\[15\]](#page-138-3) [\[13\]](#page-138-4) [\[9\]](#page-138-5)

 $\blacksquare$  ist kompatibel?

a: Ausführung

nein: Abbruch

**float zu int: Kommastellenverlust** 

#### Implizite Typkonvertierung [\[15\]](#page-138-3) [\[13\]](#page-138-4) [\[9\]](#page-138-5)

 $\blacksquare$  ist kompatibel?

a: Ausführung

nein: Abbruch

float zu int: Kommastellenverlust

ong zu char: Genauigkeitsverlust

<span id="page-91-0"></span>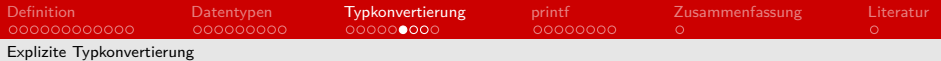

## Explizite Typkonvertierung [\[15\]](#page-138-3) [\[13\]](#page-138-4) [\[9\]](#page-138-5)

### Explizite Typkonvertierung [\[15\]](#page-138-3) [\[13\]](#page-138-4) [\[9\]](#page-138-5)

Explizit im Code

### Explizite Typkonvertierung [\[15\]](#page-138-3) [\[13\]](#page-138-4) [\[9\]](#page-138-5)

- Explizit im Code
- **Einschränkend**

### Explizite Typkonvertierung [\[15\]](#page-138-3) [\[13\]](#page-138-4) [\[9\]](#page-138-5)

- Explizit im Code
- Einschränkend
- 1 ( Zieltyp ) Variable

Listing 11: Explizite Typumwandlung Syntax

### Explizite Typkonvertierung [\[15\]](#page-138-3) [\[13\]](#page-138-4) [\[9\]](#page-138-5)

- Explizit im Code
- Einschränkend
- 1 ( Zieltyp ) Variable

Listing 12: Explizite Typumwandlung Syntax

unabhänig von Hierarchie

#### Explizite Typkonvertierung Beispiel [\[15\]](#page-138-3) [\[13\]](#page-138-4) [\[9\]](#page-138-5)

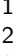

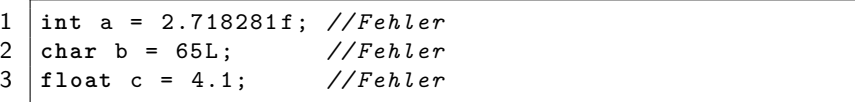

Listing 13: Explizite Typumwandlung 1

[Definition](#page-2-0) [Datentypen](#page-39-0) [Typkonvertierung](#page-77-0) [printf](#page-103-0) [Zusammenfassung](#page-126-0) [Literatur](#page-138-0)<br>0000000000000 0000000000 00000**0000** 000000000 0  $\circ$ [Explizite Typkonvertierung](#page-91-0)

#### Explizite Typkonvertierung Beispiel [\[15\]](#page-138-3) [\[13\]](#page-138-4) [\[9\]](#page-138-5)

1 **int** a = (**int**) 2.718281 f ; *// 2* 2 **char** b = (char) 65L; //'A'<br>3 **float** c = (float) 4.1: ///.1  $f$ loat  $c = (f$ loat $)$  4.1; //4.1  $f$ 

Listing 14: Explizite Typumwandlung 2

#### Typkonvertierung [\[15\]](#page-138-3) [\[13\]](#page-138-4) [\[9\]](#page-138-5)

Bitmuster: 1101 1100  $\blacksquare$ 

## Typkonvertierung [\[15\]](#page-138-3) [\[13\]](#page-138-4) [\[9\]](#page-138-5)

Bitmuster: 1101 1100  $\blacksquare$ 

signed short: -92

### Typkonvertierung [\[15\]](#page-138-3) [\[13\]](#page-138-4) [\[9\]](#page-138-5)

Bitmuster: 1101 1100

- signed short: -92  $\blacksquare$
- unsigned int: 220

## Typkonvertierung [\[15\]](#page-138-3) [\[13\]](#page-138-4) [\[9\]](#page-138-5)

Bitmuster: 1101 1100

- signed short: -92
- unsigned int: 220
- char: 'Ü'

## Typkonvertierung [\[15\]](#page-138-3) [\[13\]](#page-138-4) [\[9\]](#page-138-5)

#### Bitmuster: 1101 1100

- signed short: -92
- unsigned int: 220
- char: 'Ü'

#### **Einzigartige Interpretation**

<span id="page-103-0"></span>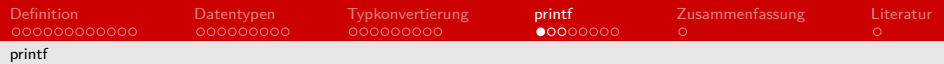

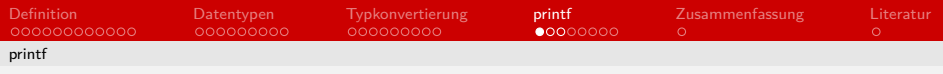

Konsole schreiben

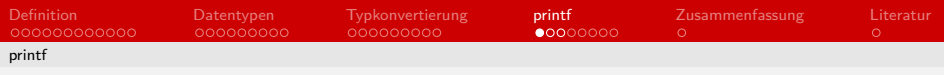

Konsole schreiben

selbstständig Funktion

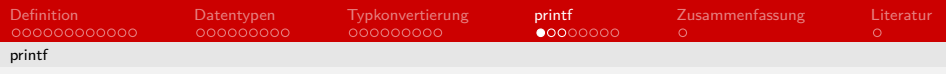

#### Konsole schreiben

- selbstständig Funktion
- stdio.h;  $\blacksquare$

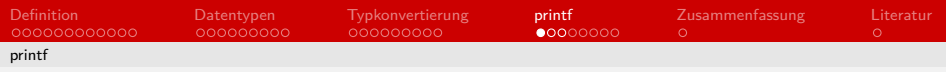

#### Konsole schreiben

- selbstständig Funktion
- stdio.h;
- **Format**
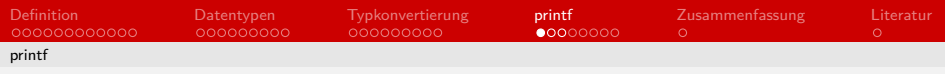

# printf [\[14\]](#page-138-1) [\[8\]](#page-138-2)

#### Konsole schreiben

- selbstständig Funktion
- $\blacksquare$ stdio.h;
- **Format**

```
1 printf (const char *format, ...);
```
Listing 20: printf Syntax

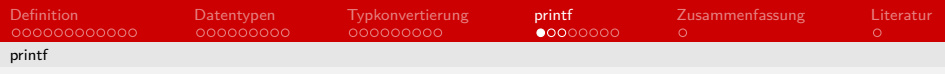

# printf [\[14\]](#page-138-1) [\[8\]](#page-138-2)

### Konsole schreiben

- selbstständig Funktion
- $\blacksquare$ stdio.h;
- **Format**

$$
1 \mid \texttt{print}(\texttt{const char *format, ...});
$$

Listing 21: printf Syntax

#### **Anfang muss ein String sein**

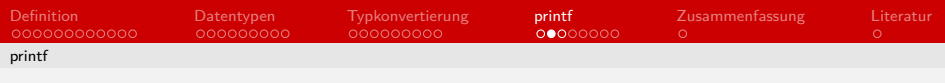

# printf [\[2\]](#page-138-3)

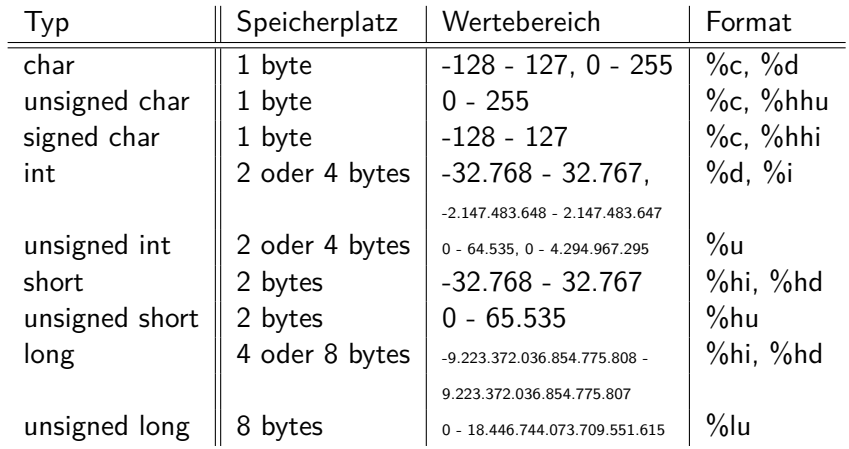

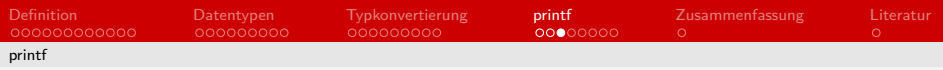

# printf [\[14\]](#page-138-1) [\[8\]](#page-138-2)

```
1 # include < stdio .h >
 2 void main ()
 \begin{array}{c} 3 \\ 4 \end{array} \begin{array}{c} 3 \\ c \end{array}4 \vert \text{char } a = 'A';<br>5 printf(%d. a)
 5 printf (\% d, a); //ungueltig<br>6 printf (\sqrt[n]{d^n}, a); //65
 6 printf ("%d", a); //65<br>7 printf ("%c", a); //A
 7 \begin{array}{c} 7 \ 8 \end{array} printf ("%c", a); //A
        8 ...
 9 printf ( " % c " , ( char ) a ) ; // A
10 } // explizit
```
Listing 22: C printf

<span id="page-112-0"></span>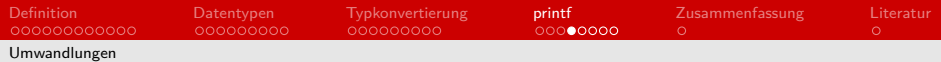

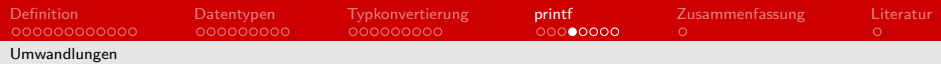

# Umwandlungen [\[14\]](#page-138-1) [\[8\]](#page-138-2)

**Formatierung zu ändern** 

- **Formatierung zu ändern**
- **benutzerdefiniert**

- **Formatierung zu ändern**
- **benutzerdefiniert** 
	- **Flags/Kennzeichen**

- **Formatierung zu ändern**
- **benutzerdefiniert** 
	- **Flags/Kennzeichen**
	- **Feldbreite**

- **Formatierung zu ändern**
- **benutzerdefiniert** 
	- **Flags/Kennzeichen**
	- Feldbreite  $\blacksquare$
	- **Nachkommastellen**

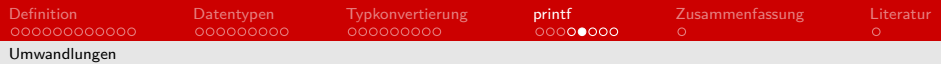

# Kennzeichen [\[14\]](#page-138-1) [\[8\]](#page-138-2)

[Definition](#page-2-0) **[Datentypen](#page-39-0) [Typkonvertierung](#page-77-0) [printf](#page-103-0)** [Zusammenfassung](#page-126-0) [Literatur](#page-138-0)<br>000000000000 000000000 0000000000 0000**0000** 0 0 [Umwandlungen](#page-112-0)

## Kennzeichen [\[14\]](#page-138-1) [\[8\]](#page-138-2)

optional nach dem %-Zeichen

# Kennzeichen [\[14\]](#page-138-1) [\[8\]](#page-138-2)

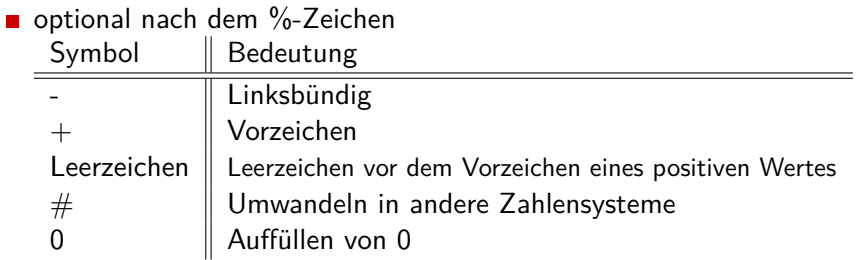

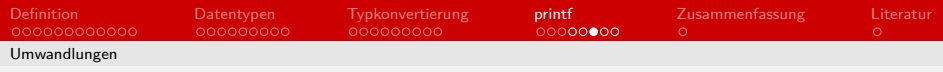

# Feldbreite [\[14\]](#page-138-1) [\[8\]](#page-138-2)

optional nach dem Kennzeichen

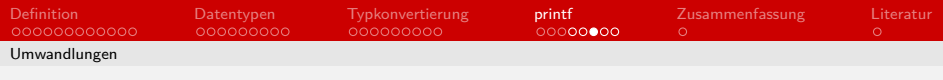

# Feldbreite [\[14\]](#page-138-1) [\[8\]](#page-138-2)

- optional nach dem Kennzeichen
- **Auffüllen der Ausgabe mit Zeichen**

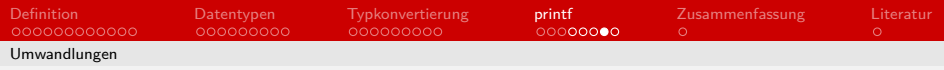

## Nachkommastellen [\[14\]](#page-138-1)

Angeben der auszugebenen Nachkommastellen

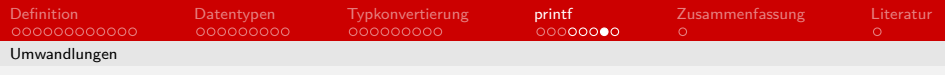

# Nachkommastellen [\[14\]](#page-138-1)

- **Angeben der auszugebenen Nachkommastellen**
- nur bei Fließkommazahlen

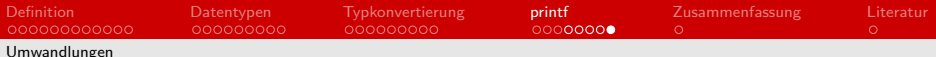

## Formatierung Beispiele [\[14\]](#page-138-1) [\[8\]](#page-138-2)

```
1 # include < stdio .h >
2 void main ( void )
3 \mid f4 int i = 25;
5 \mid float f = 25.1f;
6 printf ("%#o", i); //031<br>7 printf ("%5f", f); //
7 \begin{array}{c} 7 \text{ print} (\text{ "X5f", f)}; \\ 8 \text{ print} (\text{ "X0.3f", f)}; \end{array} //25.100
    8 printf ( " %0.3 f " , f ) ; // 25.100
\mathsf{q}
```
Listing 23: Formatierung Beispiele

<span id="page-126-0"></span>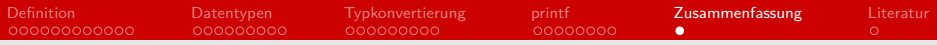

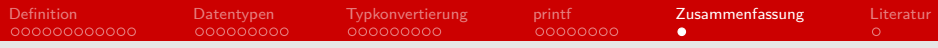

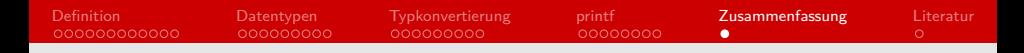

#### **B** benannte Speicherzelle

zuvor deklariert, definitiert und initialisiert

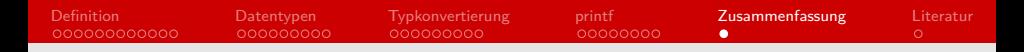

- zuvor deklariert, definitiert und initialisiert
- global, lokal oder statisch

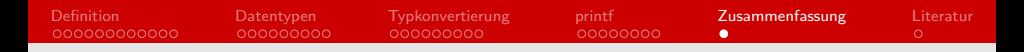

- zuvor deklariert, definitiert und initialisiert
- global, lokal oder statisch
- **■** Arten

- zuvor deklariert, definitiert und initialisiert
- global, lokal oder statisch
- Arten
	- Sichtbarkeit und Lebensdauer

- zuvor deklariert, definitiert und initialisiert
- global, lokal oder statisch
- Arten
	- Sichtbarkeit und Lebensdauer
	- Speicherort

- **zuvor deklariert, definitiert und initialisiert**
- global, lokal oder statisch
- Arten
	- Sichtbarkeit und Lebensdauer
	- **B** Speicherort
- $\blacksquare$  Datentyp  $=$  Herz

- **zuvor deklariert, definitiert und initialisiert**
- global, lokal oder statisch
- Arten
	- Sichtbarkeit und Lebensdauer
	- Speicherort
- $\blacksquare$  Datentyp  $=$  Herz
	- unterschiedliche Interpretationen

- **zuvor deklariert, definitiert und initialisiert**
- global, lokal oder statisch
- Arten
	- Sichtbarkeit und Lebensdauer
	- Speicherort
- $\blacksquare$  Datentyp  $=$  Herz
	- unterschiedliche Interpretationen
- Typkonvertierung ermöglicht Ändern des Datentyps

- **zuvor deklariert, definitiert und initialisiert**
- global, lokal oder statisch
- Arten
	- Sichtbarkeit und Lebensdauer
	- **Speicherort**
- $\blacksquare$  Datentyp  $=$  Herz
	- unterschiedliche Interpretationen
- Typkonvertierung ermöglicht Ändern des Datentyps
- **Printfersten Funktionen für die Konsole**

- **zuvor deklariert, definitiert und initialisiert**
- global, lokal oder statisch
- Arten
	- Sichtbarkeit und Lebensdauer
	- **Speicherort**
- $\blacksquare$  Datentyp  $=$  Herz
	- unterschiedliche Interpretationen
- **Typkonvertierung ermöglicht Ändern des Datentyps**
- **Printfersten Funktionen für die Konsole**
- **Ein Muss für jedes Programm**

#### <span id="page-138-0"></span>Literatur

[1] 10.3. lebensdauer von variablen. C-buch sommergut. eingesehen am 22.05.2021. URL:

[http://www.c- buch.sommergut.de/Kapitel10/Lebensdauer- von- Variablen.shtml](http://www.c-buch.sommergut.de/Kapitel10/Lebensdauer-von-Variablen.shtml).

- <span id="page-138-3"></span>[2] C - Data Types. Tutorialspoint. eingesehen am 22.05.2021. URL: [https://www.tutorialspoint.com/cprogramming/c\\_data\\_types.htm](https://www.tutorialspoint.com/cprogramming/c_data_types.htm).
- [3] C++ type casting. AlphaCodingSkills. eingesehen am 22.05.2021. URL: https://www.alphacodingskills.com/cpp/cpp-type-casting.php.
- [4] C typedef. Tutorialspoint. eingesehen am 22.05.2021. URL: [https://www.tutorialspoint.com/cprogramming/c\\_typedef.htm](https://www.tutorialspoint.com/cprogramming/c_typedef.htm).
- [5] C Variables. Tutorialspoint. eingesehen am 22.05.2021. URL: [https://www.tutorialspoint.com/cprogramming/c\\_variables.htm](https://www.tutorialspoint.com/cprogramming/c_variables.htm).
- [6] C Variables, Constants and Literals. Programiz. eingesehen am 22.05.2021. URL: [https://www.programiz.com/c- programming/c- variables- constants](https://www.programiz.com/c-programming/c-variables-constants).
- [7] Definition von Variablen. Grund-wissen. eingesehen am 22.05.2021. URL: https://www.grund-wissen.de/informatik/c/variablen-und-datentypen.html.
- <span id="page-138-2"></span>[8] Output formatting using printf function in c. Know Program. eingesehen am 22.05.2021. URL: [https://www.knowprogram.com/c- programming/printf- in- c/](https://www.knowprogram.com/c-programming/printf-in-c/).
- [9] Typecasting in c: Implicit, explicit with example. Guru99. eingesehen am 22.05.2021. URL: [https://www.guru99.com/c- type- casting.html](https://www.guru99.com/c-type-casting.html).
- [10] Variablen in C und C++, Deklaration und Definition. Coder-Welten. eingesehen am 22.05.2021. URL: [http://www.coder- welten.de/einstieg/variablen- in- c- 3.html](http://www.coder-welten.de/einstieg/variablen-in-c-3.html).
- [11] Variablen und Schlüsselwörter in C. GeeksforGeeks. eingesehen am 22.05.2021. URL: https://www.geeksforgeeks.org/variables- and-keywords- in- c/.
- [12] What is void in C. C-Programming-Simple-Steps. eingesehen am 22.05.2021. URL: [https://www.c- programming- simple- steps.com/what- is- void.html](https://www.c-programming-simple-steps.com/what-is-void.html).
- [13] Type casting in c language. Improgrammer, 05 2019. eingesehen am 22.05.2021. URL: [https://www.improgrammer.net/type- casting- c- language/](https://www.improgrammer.net/type-casting-c-language/).
- <span id="page-138-1"></span>[14] C-Programmierung: Einfache Ein- und Ausgabe. Wikibooks, 10 2020. eingesehen am 22.05.2021. URL:

[https://de.wikibooks.org/wiki/C- Programmierung:\\_Einfache\\_Ein- \\_und\\_Ausgabe#printf](https://de.wikibooks.org/wiki/C-Programmierung:_Einfache_Ein-_und_Ausgabe#printf).

[15] C-Programmierung: Typumwandlung. Wikibooks, 06 2020. eingesehen am 22.05.2021. URL:

[https://de.wikibooks.org/wiki/C- Programmierung:\\_Typumwandlung](https://de.wikibooks.org/wiki/C-Programmierung:_Typumwandlung).

- [16] Variable (Programmierung). Wikipedia, 06 2020. eingesehen am 22.05.2021. URL: [https://de.wikipedia.org/wiki/Variable\\_\(Programmierung\)](https://de.wikipedia.org/wiki/Variable_(Programmierung)).
- [17] typedef. Wikipedia, 03 2021. eingesehen am 22.05.2021. URL: <https://en.wikipedia.org/wiki/Typedef>.